## Read Doc

## CASES ON INTERNATIONAL BUSINESS AND FINANCE IN JAPANESE CORPORATIONS (HARDBACK)

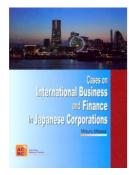

Download PDF Cases on International Business and Finance in Japanese Corporations (Hardback)

- · Authored by Mitsura Misawa
- Released at 2008

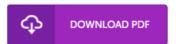

Filesize: 4.77 MB

To read the book, you need Adobe Reader software program. You can download the installer and instructions free from the Adobe Web site if you do not have Adobe Reader already installed on your computer. You could acquire and help save it to your PC for later on examine. Please click this download button above to download the PDF file.

## Reviews

This sort of book is every little thing and made me searching ahead and more. Sure, it is actually play, nonetheless an amazing and interesting literature. You wont feel monotony at whenever you want of the time (that's what catalogs are for relating to in the event you ask me).

-- Gavin Bosco IV

Basically no words to describe. We have read through and i also am sure that i am going to going to read once more once again later on. You may like just how the article writer compose this publication.

-- Mrs. Jane Quitzon DDS

I just started out reading this ebook. It is rally exciting through reading through time. Once you begin to read the book, it is extremely difficult to leave it before concluding.

-- Leonie Collins